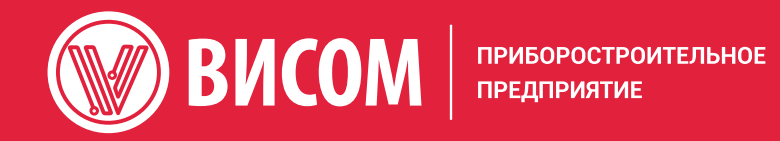

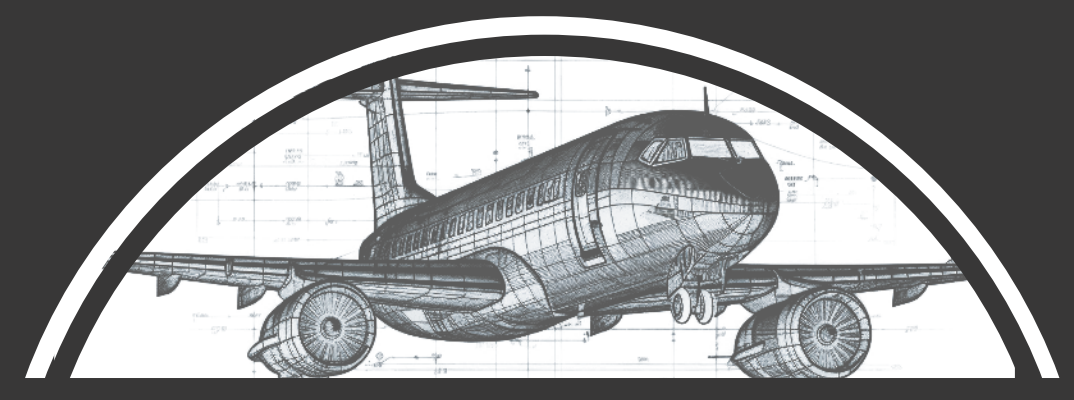

# MIMO | MISO ЭМА • ОМА • ODS

Модальный анализ и решения для модальных испытаний

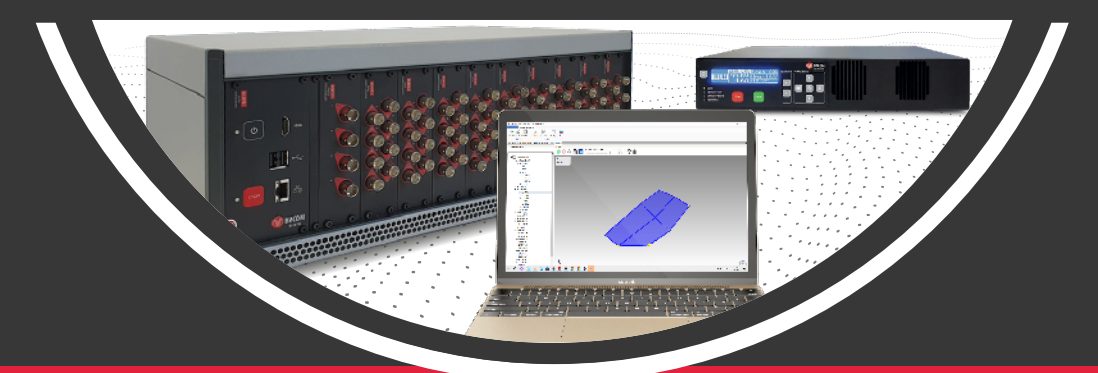

### Оглавление

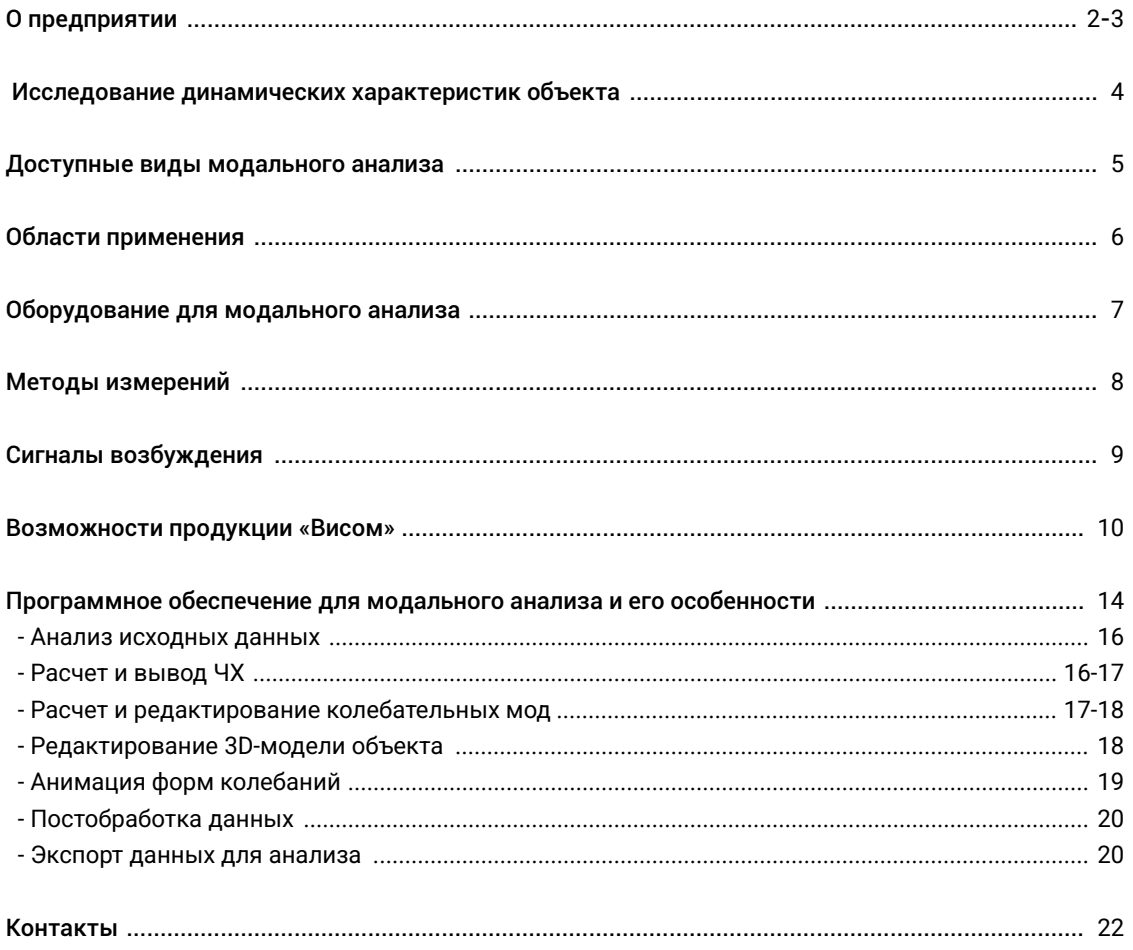

 $\mathbf{1}$ 

# ПРИБОРОСТРОИТЕЛЬНОЕ ПРЕДПРИЯТИЕ

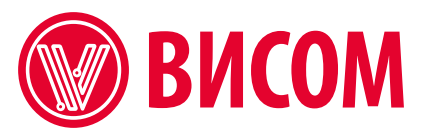

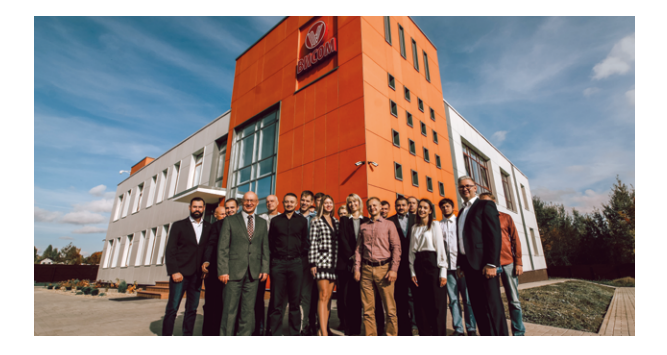

«Висом» — один из лидеров на мировом рынке виброиспытаний, сбора и анализа данных. Предприятие полного цикла расположено в Смоленской области и оснащено современным оборудованием. Программное обеспечение компании является собственной разработкой, обновления бесплатны для клиентов.

Начиная с 2009 года, компания совершила более 1500 поставок для крупных холдингов, заводов, конструкторских бюро, НИИ, университетов, различных предприятий России и других стран ЕАЭС.

### ЛИНЕЙКА ПРОДУКЦИИ

НАШИ ПРЕИМУЩЕСТВА

- Многоканальные системы сбора данных и управления вибрационными испытаниями
- Автономные регистраторы данных с высокой степенью защиты
- Комплексы поверки и калибровки датчиков, микрофонов, шумомеров
- Мощные усилители D-класса и практичный тензоусилитель
- Системы стационарного и мобильного вибромониторинга
- Системы анализа вибрации и динамической балансировки
- Универсальные регистраторы-анализаторы спектра
- Функциональные беспроводные виброметры
- Датчики ускорения и другое оборудование

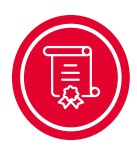

Гарантия до 10 лет на оборудование

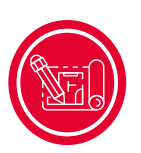

Собственное ПО и бесплатные обновления

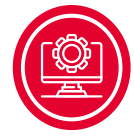

Аккредитованный центр поверки оборудования

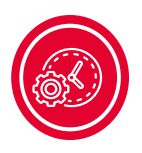

Гибкие условия сервиса, поддержка

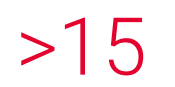

лет на рынке России и стран ЕАЭС

штатных сотрудников успешных поставок

 $>15$   $>50$   $>1500$   $2000M^2$ 

производственная база предприятия

### НАУЧНО-ТЕХНИЧЕСКАЯ ДЕЯТЕЛЬНОСТЬ

В «Висом» работают эксперты в области информационных технологий и промышленного оборудования, инженеры, конструкторы и техники.

Мы располагаем уникальными знаниями и опытом, которыми делимся на научных конференциях, семинарах, вебинарах, в рамках деловых программ на профильных выставках (авиасалон «МАКС», форум «Армия России», Testing&Control, «ЭкспоКонтроль»).

Предприятие имеет соглашения о сотрудничестве с крупнейшими научно-техническими вузами России — МГТУ им. Н. Э. Баумана, МЭИ, МАИ, НГТУ,

ВНИИМ им. Д.И. Менделеева и другими учебными заведениями, лаборатории вузов оснащены новейшими разработками предприятия.

### НАМ ДОВЕРЯЮТ

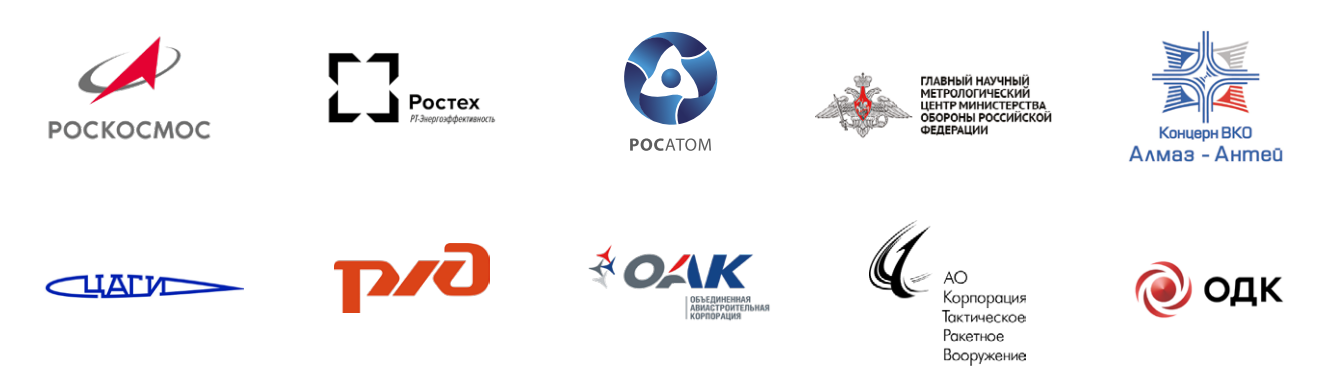

### Исследование динамических характеристик сложных объектов

Программно-аппаратные комплексы для модальных испытаний от «Висом» позволяют собирать данные и выполнять расчеты для проведения экспериментального и операционного модального анализа, а также построения 3D-моделей.

Найденные модели служат исходными данными при решении задач, связанных с динамическими нагрузками и вибрациями, возникающими в летательных и космических аппаратах.

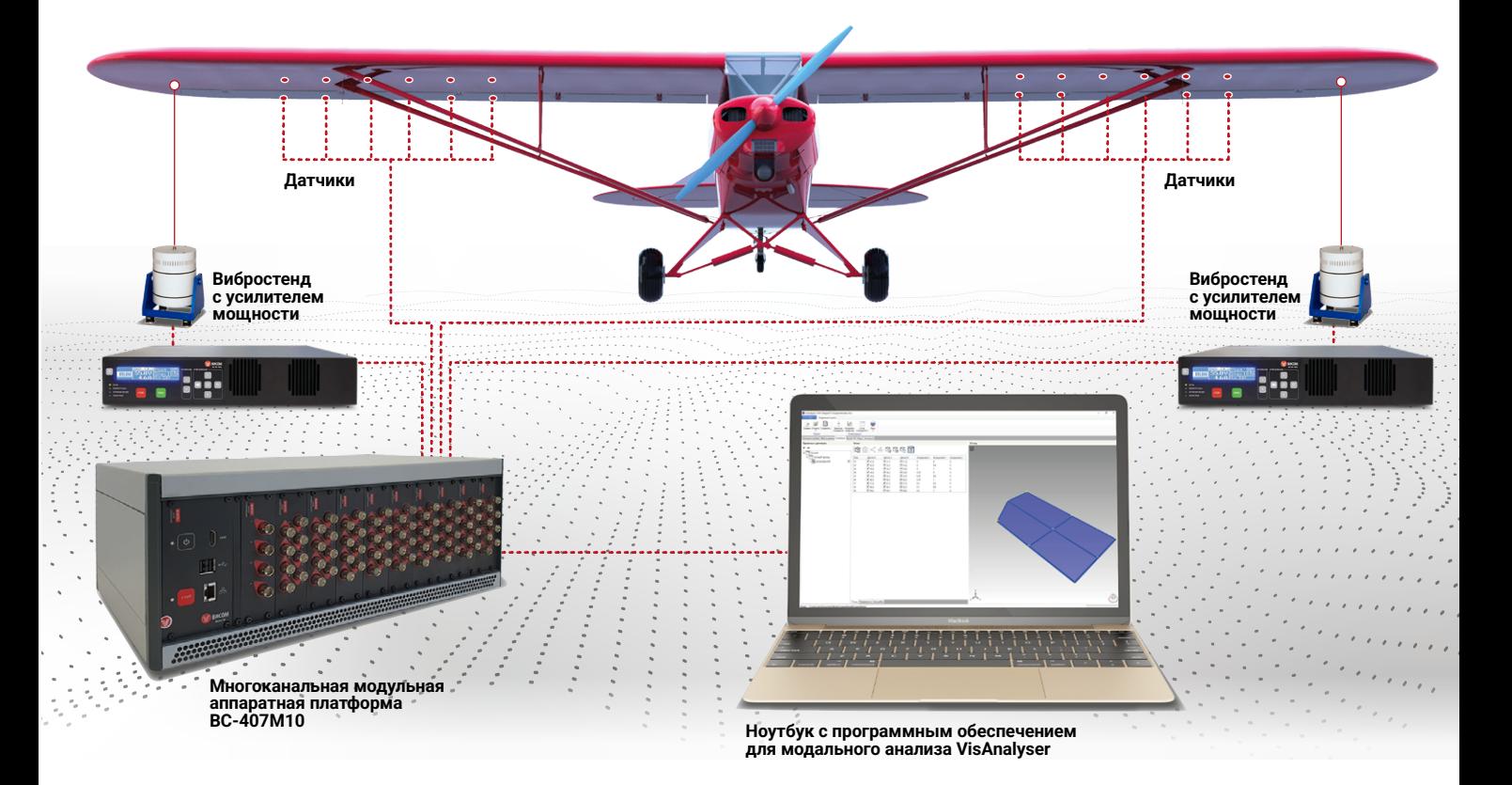

### Доступные виды модального анализа

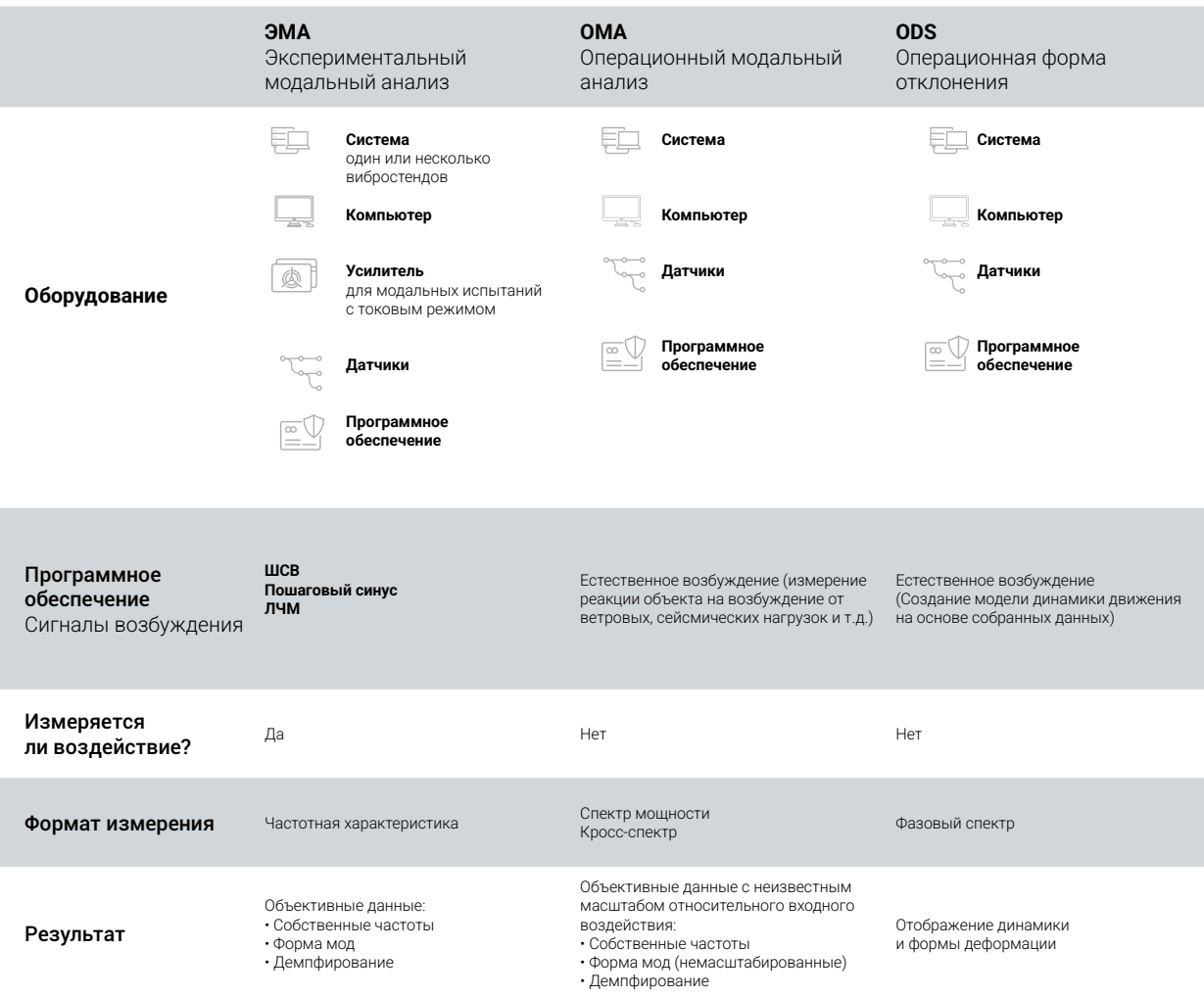

# Области применения

#### В аэрокосмической и автомобильной отраслях решения «Висом» применяются для:

- $\circledcirc$ изучения динамических характеристик конструкций и их частей;
- изоляции резонансов от частот возбуждения;  $\circledcirc$
- оптимизации характеристик конструкций (массы,  $\circledcirc$ жесткости, затухания);
- $\circledcirc$ прогнозирования откликов на сложные возбуждения;
- обнаружения повреждений и оценки их степени;  $\circledcirc$
- $\circledcirc$ сбора данных для построения и уточнения конечно-разностных моделей (КРМ);
- определения модальных характеристик  $\odot$ объекта — собственных частот, форм собственных колебаний конструкции;
- уточнения декрементов и добротности  $\odot$ резонансов, коэффициентов затухания;
- создания 3D-моделей объекта с помощью  $\odot$ возможностей визуализации от «Висом».

#### ПРЕИМУЩЕСТВА РЕШЕНИЙ «ВИСОМ»

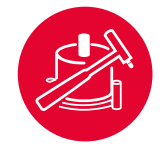

Различные виды, методы модального анализа

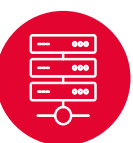

Сбор данных до 1024 входных и 8 каналов

возбуждения

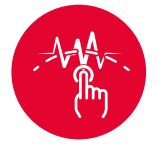

Гибкие возможности настройки ПО

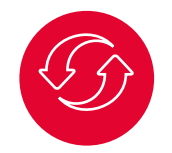

Бесплатные обновления ПО на весь срок службы

Построение 3D-моделей объектов

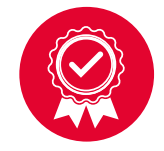

Гарантия 10 лет при поверке в «Висом»

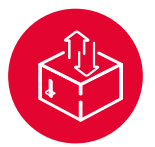

Удобный экспорт и импорт записанных данных

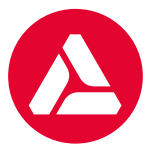

Оборудование в Реестре российской промышленной продукции Минпромторга РФ

# Оборудование для модального анализа

- Один или несколько силовозбудителей (вибростенд или модальный молоток)
- Датчики для сбора входных сигналов возбуждения и выходных сигналов отклика
- $\odot$  Система сбора и анализа данных многоканальная модульная аппаратная платформа ВС-407М (3, 4 или 10 модулей)
- Усилитель мощности (например, ВС-391-500 или  $\circledcirc$ ВС-391-1000)
- Компьютер с программным обеспечением VisAnalyser для модальных испытаний

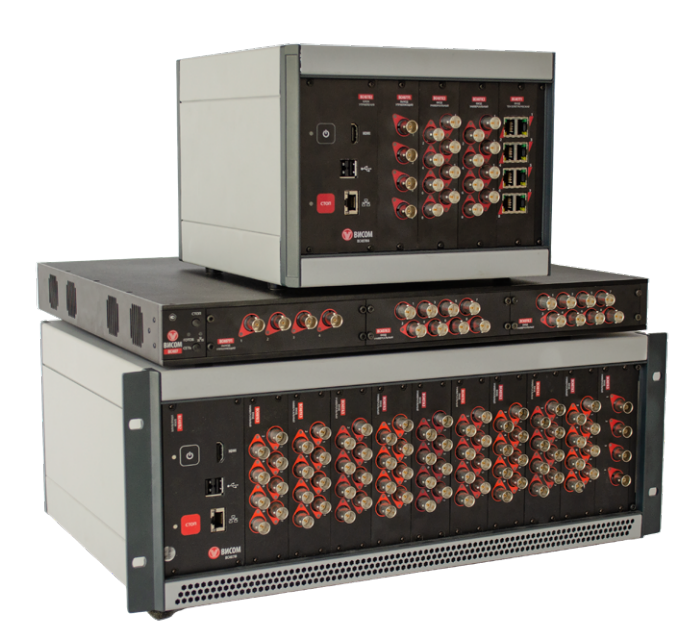

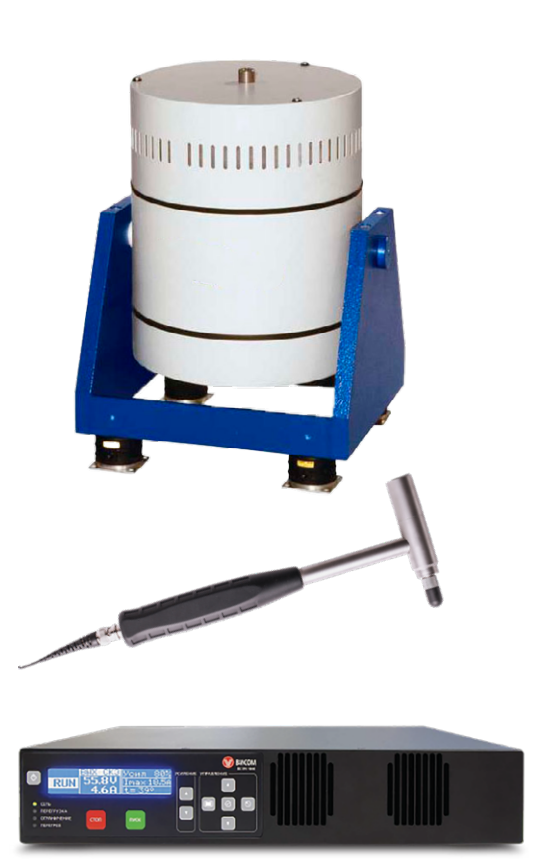

# Методы измерений

Комплект для проведения модальных испытаний «Висом» поддерживает все методы и конфигурации оборудования. Наиболее популярными являются MISO и MIMO.

### MISO

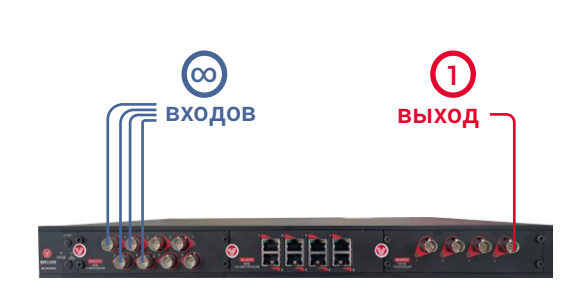

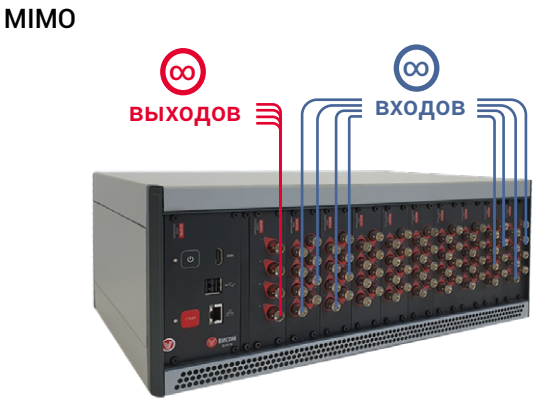

Несколько входов, один выход (multiple-input, single-output ) Несколько входов, до восьми выходов в конфигурации ВС-407М10 (multiple-input, multiple-output )

# Источники возбуждения

Модальные испытания проводятся с использованием специализированных вибростенда или модального молотка. Кроме того, поддерживаются испытания с одновременным возбуждением несколькими источниками.

### Электродинамический стенд

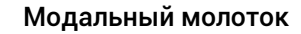

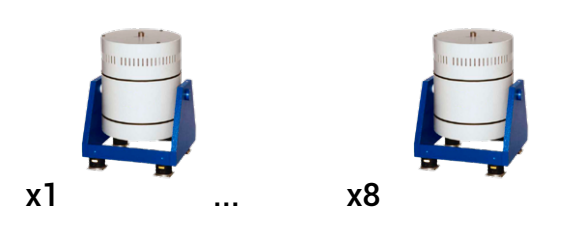

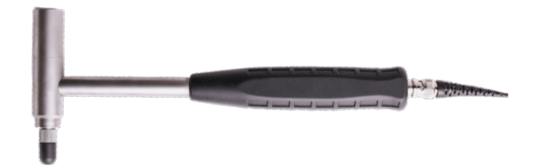

### Сигналы возбуждения

◎ Пошаговый синус позволяет в широких пределах управлять амплитудой возбуждения и точностью прохода в зоне резонанса, благодаря чему можно точно определять параметры резонанса в различных условиях.

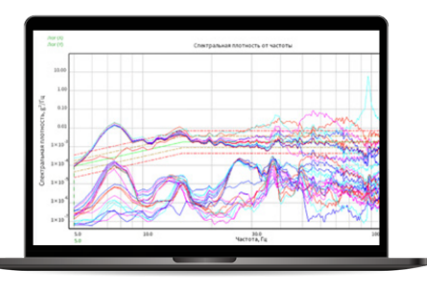

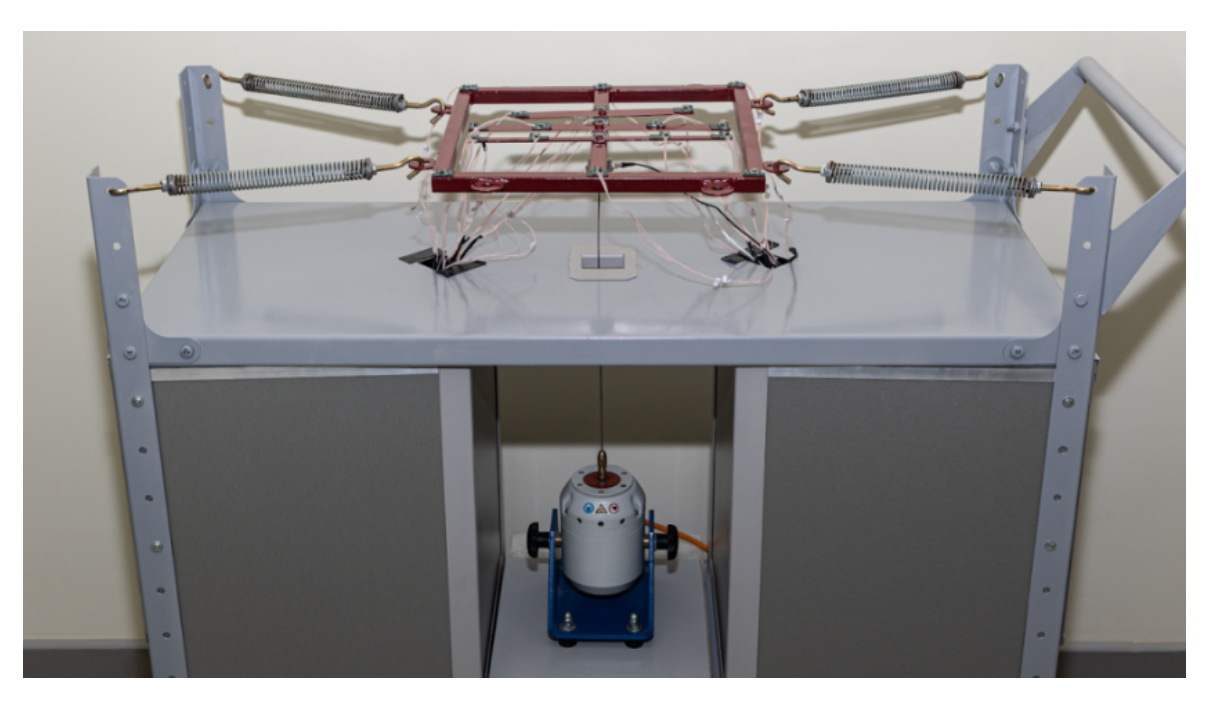

- ШСВ позволяет обеспечить одновременное возбуждение всего диапазона частот, не подвергая объект испытаний большим перегрузкам. Хорошо подходит для первоначального грубого поиска основных резонансов.
- ЛЧМ позволяет на большем диапазоне амплитуд (в сравнении с ШСВ) быстро получить оценочные характеристики резонансов.

### Возможности продукции «Висом»

Модальные испытания с применением оборудования и программного обеспечения «Висом» позволяют:

- УТОЧНИТЬ МОДЕЛЬ КОНЕЧНЫХ ЭЛЕМЕНТОВ. Проверить через тестирование прототипов или уточнить через демпфирование.
- УСТРАНИТЬ НЕПОЛАДКИ. Снизить чрезмерные уровни вибрации и обеспечить отсутствие резонансов на частотах возбуждения
- СМОДЕЛИРОВАТЬ СЦЕНАРИЙ ПОСЛЕДСТВИЙ  $\circledcirc$ Определить реакции на сложное возбуждение.
- ПРОАНАЛИЗИРОВАТЬ СБОРКУ КОНСТРУКЦИИ. Для прогнозирования динамических характеристик собранных подкомпонентов.

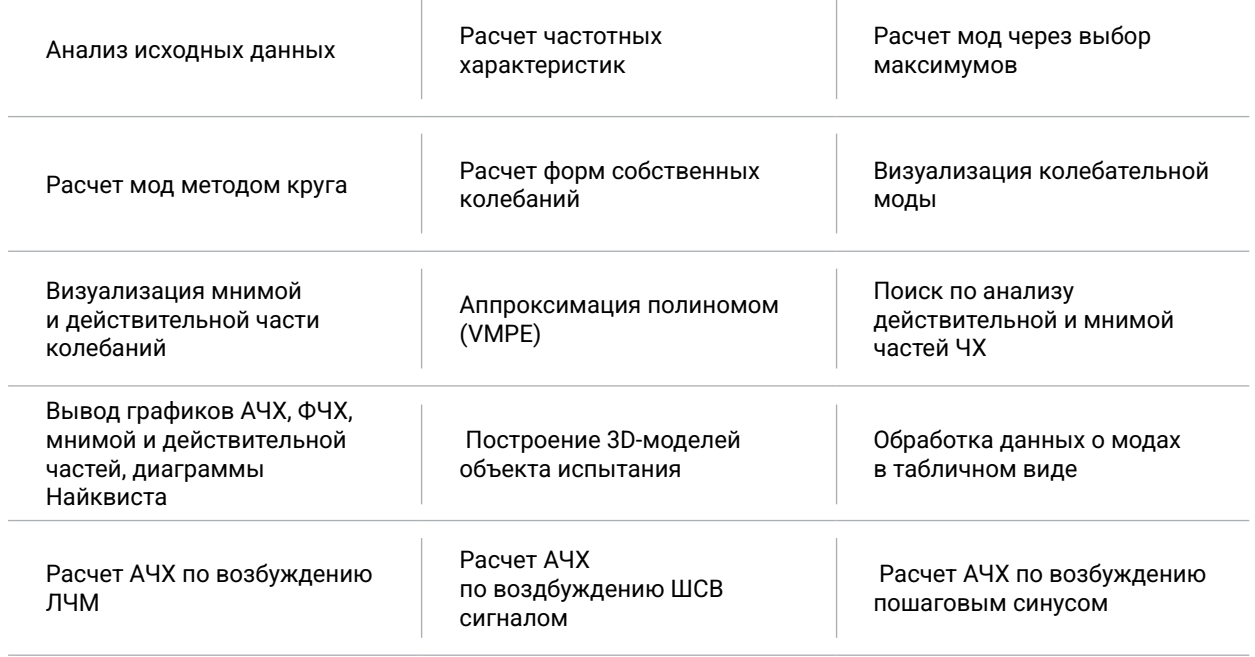

#### ТЕХНИЧЕСКИЕ ВОЗМОЖНОСТИ

**ВИСОМ** - Всё для вибрационных испытаний

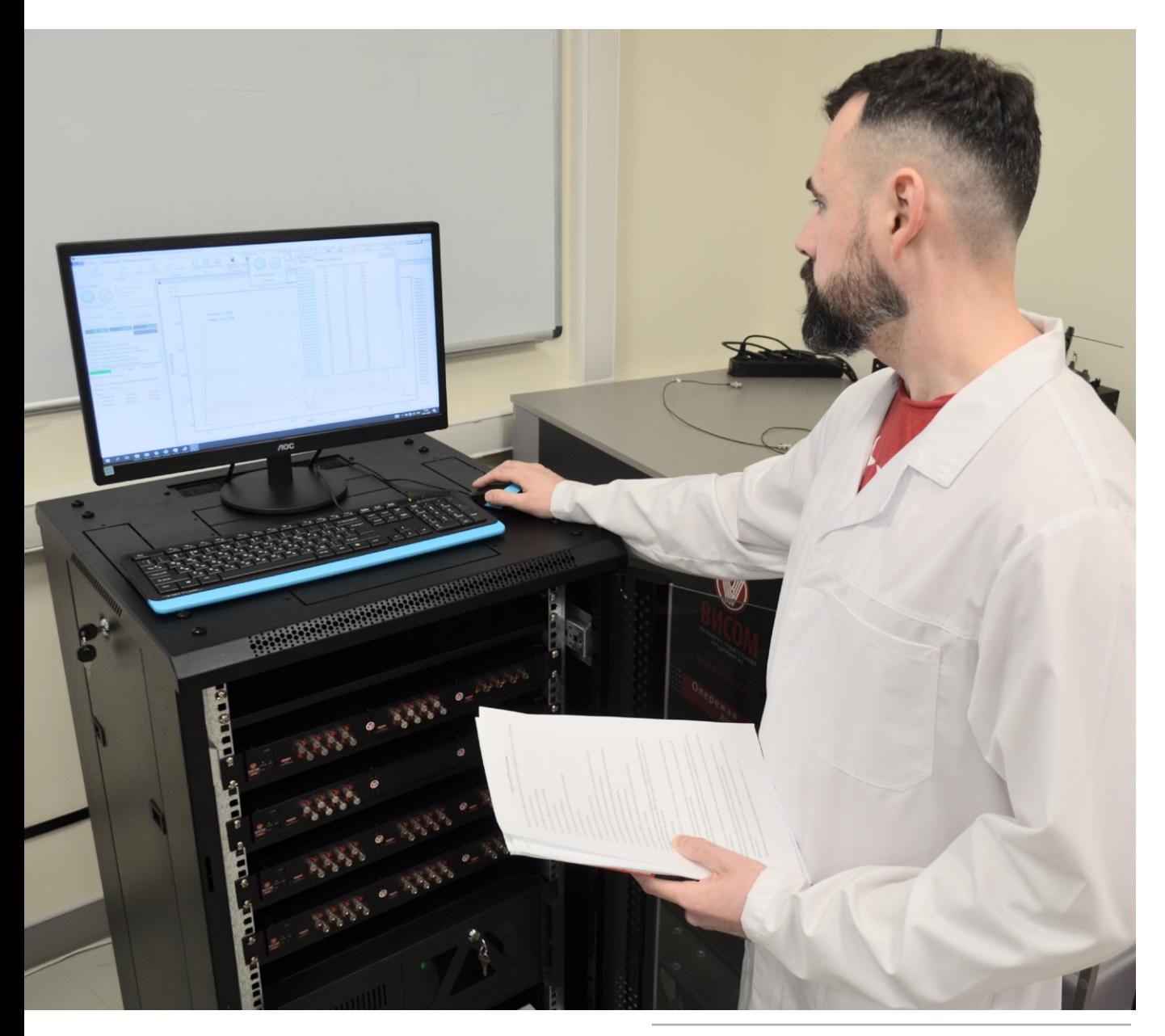

### Основные особенности программного обеспечения

#### Кроссплатформенность

Программное обеспечение работает на Windows и Astra Linux.

#### Управление точками

Можно группировать, удалять и повторять точки измерения (поддерживается множество контрольных точек и точек возбуждения).

#### Управление по контуру обратной связи

Подстройка параметров возбуждения по силе.

#### $\circledcirc$ Многозадачность

VisAnalyser подходит и для управления возбуждением конструкций ударным молотком и одним или несколькими модальными вибростендами, для определения рабочих форм деформации конструкции и для анализа полученных данных.

#### ◎ Работа с несколькими вибростендами

Встроенный в систему генератор сигналов позволяет выбирать различные типы возбуждения — синус, ШСВ и другие с помощью внешних вибростендов, возбуждать со сдвигом фазы.

#### ◉ 3D-моделирование

В ходе измерений 3D-геометрия конструкции анимируется по трем направлениям. Отдельная анимация мнимой и действительной частей ЧХ.

### Постобработка необработанных данных

Необходимые параметры можно вычислить после измерения, основываясь на необработанных данных с датчиков отклика и возбуждения.

#### Работа с многоканальными системами

Уникальная архитектура системы обеспечивает поддержку до 1024 входных каналов. Собирать и анализировать данные можно одновременно с множества датчиков с частотой дискретизации до 265 кГц.

#### Автозаполнение  $\circledcirc$

При наименовании датчиков по шаблону информация о них переносится в 3D-модель в привязке датчиков к точкам.

#### Инструменты создания анимированной 3D-геометрии

Доступны в модуле модального анализа, в них есть всё необходимое для построения 3D-модели конструкции и анимации колебаний. Есть отдельная анимация мнимой и действительной частей ЧХ.

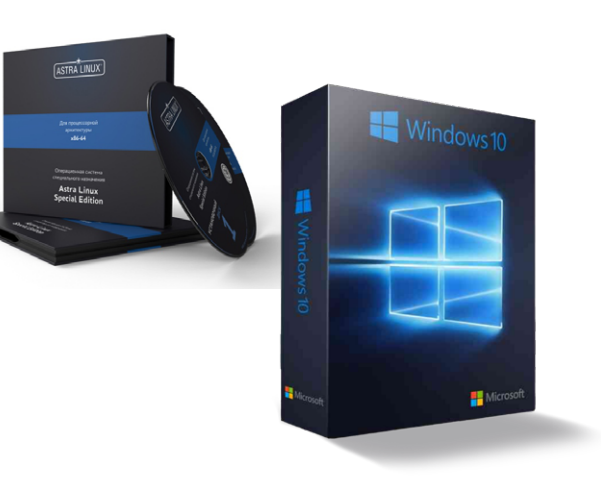

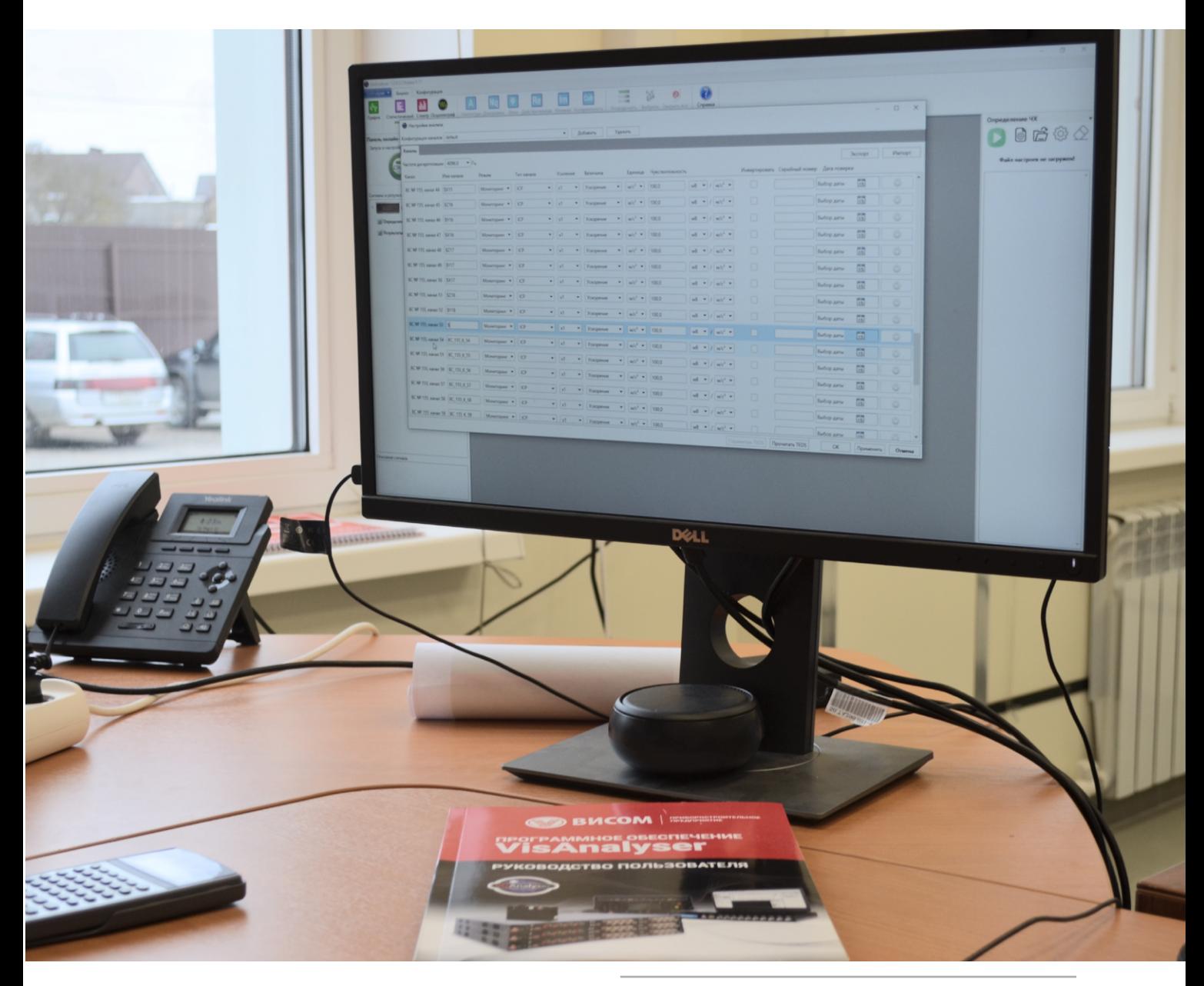

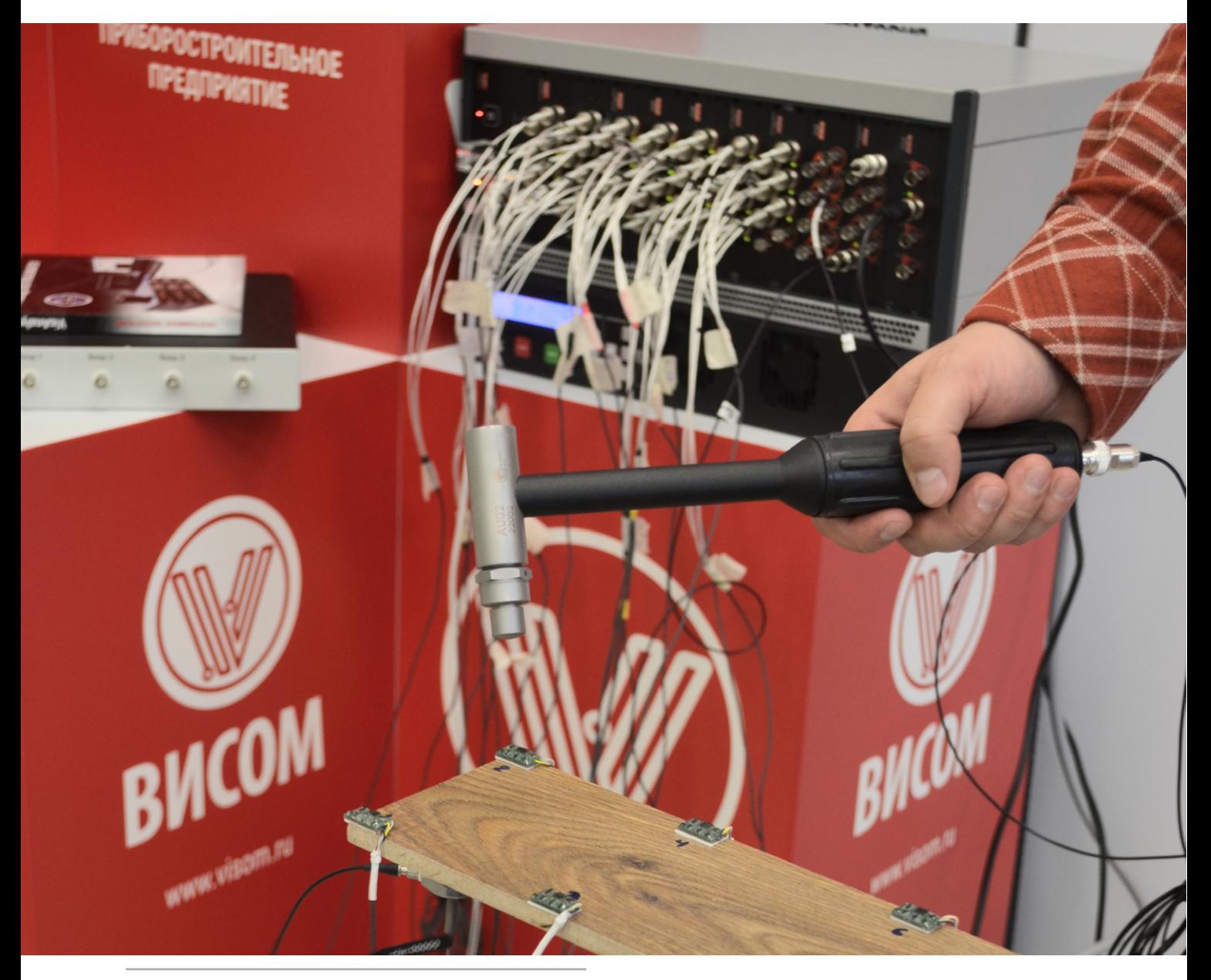

### VisAnalyser — программное обеспечение для модального анализа

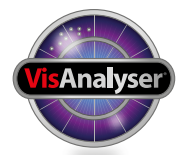

VisAnalyser обеспечивает вибрационное возбуждение объекта испытания с помощью одного/нескольких вибростендов или модального молотка и сбор данных отклика в контрольных точках. Это позволяет найти и

Возможна обработка 3 типов данных:

записи, снятой с объекта частотной характеристики при возбуждении пошаговой синусоидальной вибрацией;

его колебаний на найденных частотах.

рассчитать параметры колебательных мод, узнать частотные характеристики, построить геометрическую<br>Навель область частытация и вначаливность форму модель объекта испытания и визуализировать форму

- записи сигналов управляющего воздействия и сигналов отклика в ходе возбуждения ШСВ;
- оценочные характеристики резонансов.

#### Программное обеспечение экспериментального модального анализа обеспечивает:

- вибрационное возбуждение объекта испытания с помощью вибростендов;
- ◎ сбор данных отклика в контрольных точках;
- расчет частотных характеристик;
- поиск и расчет параметров колебательных мод;
- построение 3D-модели объекта испытания;
- визуализацию форм собственных колебаний объекта испытания на найденных собственных частотах;
- подробное исследование колебательных мод в разных условиях.

#### Расчет частотных характеристик (ЧХ)

- По собранным данным проводится расчет ЧХ
- Расчет производится по данным от канала возбуждения и ответных каналов
- Для ЧХ доступен просмотр амплитудной, фазовой характеристик, диаграммы Найквиста, мнимой и действительной частей, когерентности

#### Расчет колебательных мод

- Частота,
- Добротность,
- Коэффициент демпфирования,
- Декремент затухания.

### Анализ исходных данных

Гибкий расчет мод позволяет определить частотные характеристики в каждой контрольной точке объекта.

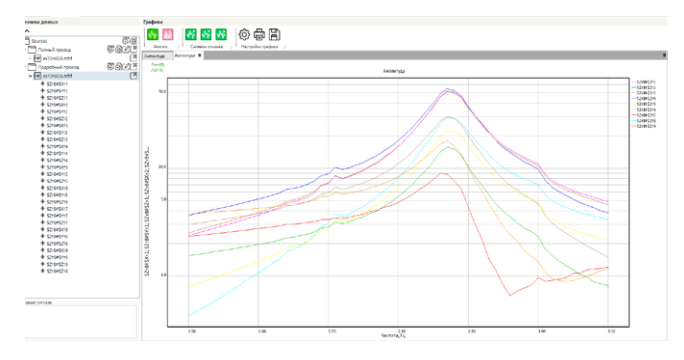

### Параметры расчета ЧХ

VisAnalyser позволяет находить моды как по записанным с датчиков «сырым» данным во временной области, так и по данным в частотной области.

Данные первого типа, «сырые», записываются с помощью программного обеспечения VisProbe SL и загружаются в модуль модальных испытаний в виде записей с каналов управления и входных каналов.

Данные второго типа получаются в модуле VisAnalyser при пошаговом проходе, из них рассчитывается частотная характеристика.

Для данных первого типа расчет ЧХ следует выполнить, настроив характеристики расчёта и выбрав канал с данными сигнала возбуждения. Данные второго типа уже содержат данные ЧХ и готовы для расчета мод.

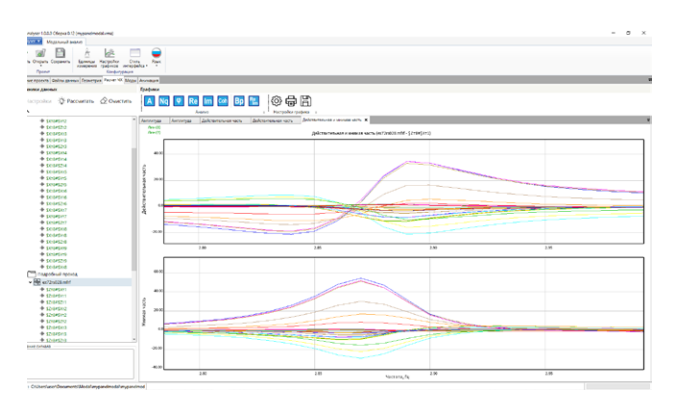

### График ЧХ

Можно выводить частотные характеристики по отдельным каналам и по нескольким каналам на едином графике, а также вывод частотных характеристик одной точки из разных испытаний.

Имеется возможность отображения АЧХ, ФЧХ, мнимой, действительной частей и прочей информации.

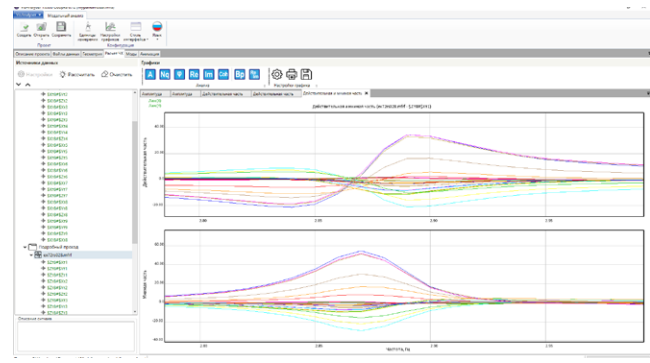

### Расчет и редактирование мод

Для определения мод доступно 4 метода:

- 1. Выбор максимумов.
- 2. Подбор круга.
- 3. Аппроксимация полиномом (VMPE).
- 4. Фазовый резонанс.

При расчете каждой моды определяется вероятная частота собственных колебаний, добротность, декремент затухания и коэффициент демпфирования для данной частоты.

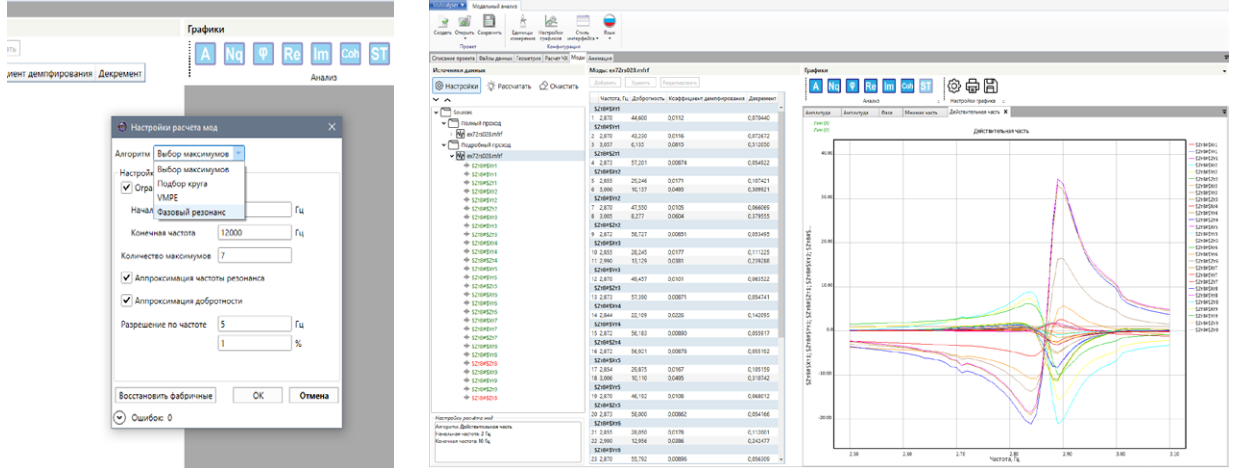

### Окно редактирования мод

Программное обеспечение позволяет редактировать список найденных мод и проводить ручную настройку каждой моды для получения более точных результатов.

Помогает группировать моды и выбирать характерные частоты колебания для всех точек компонента геометрии.

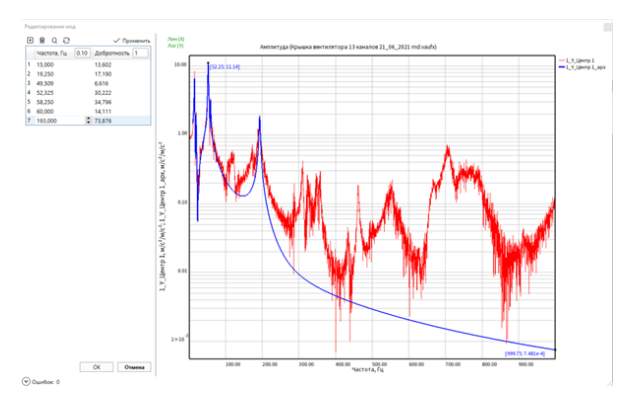

### Редактирование трехмерной модели объекта

Для каждого из сигналов откликов возможно построение графиков частотной характеристики, зависимостей фазы, действительной и мнимой части, когерентности от частоты, диаграммы Найквиста.

В редакторе геометрий можно быстро построить простые 3D-конструкции, а также импортировать более сложные модели из файлов UNV. Геометрия измеренной конструкции определяется точками, линиями и плоскостями. Редактор геометрий поддерживает декартову систему координат.

Конструкции можно анимировать на одной или по нескольким частотам по трём направлениям и интерполировать неизмеренные точки. Также программа позволяет анализировать различные формы мод и сравнивать отклонения от невозбужденных форм, благодаря чему динамические характеристики будут представлены максимально полно.

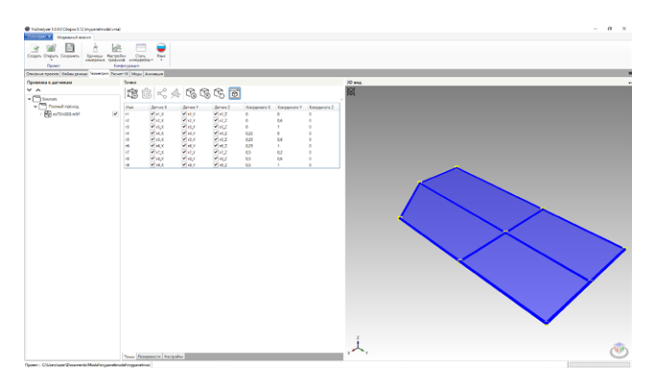

Есть возможность произвольно вращать полученную модель, в том числе быстрый доступ к стандартным проекциям в разных плоскостях:

- 3D, перспективная проекция;
- 3D, ортогональная проекция;
- сочетание нескольких 2D-проекций.

Раздельная анимация мнимой и действительной частей рассматриваемой моды.

### Анимация форм колебаний модели на найденных частотах

Модуль экспериментального модального анализа позволяет внести данные о расположении датчиков на объекте испытания и построить каркасную трёхмерную модель объекта. Геометрические данные

используются для визуализации форм собственных колебаний и анимации этих форм во времени. Отдельно визуализируются колебания мнимой и действительной частей ЧХ.

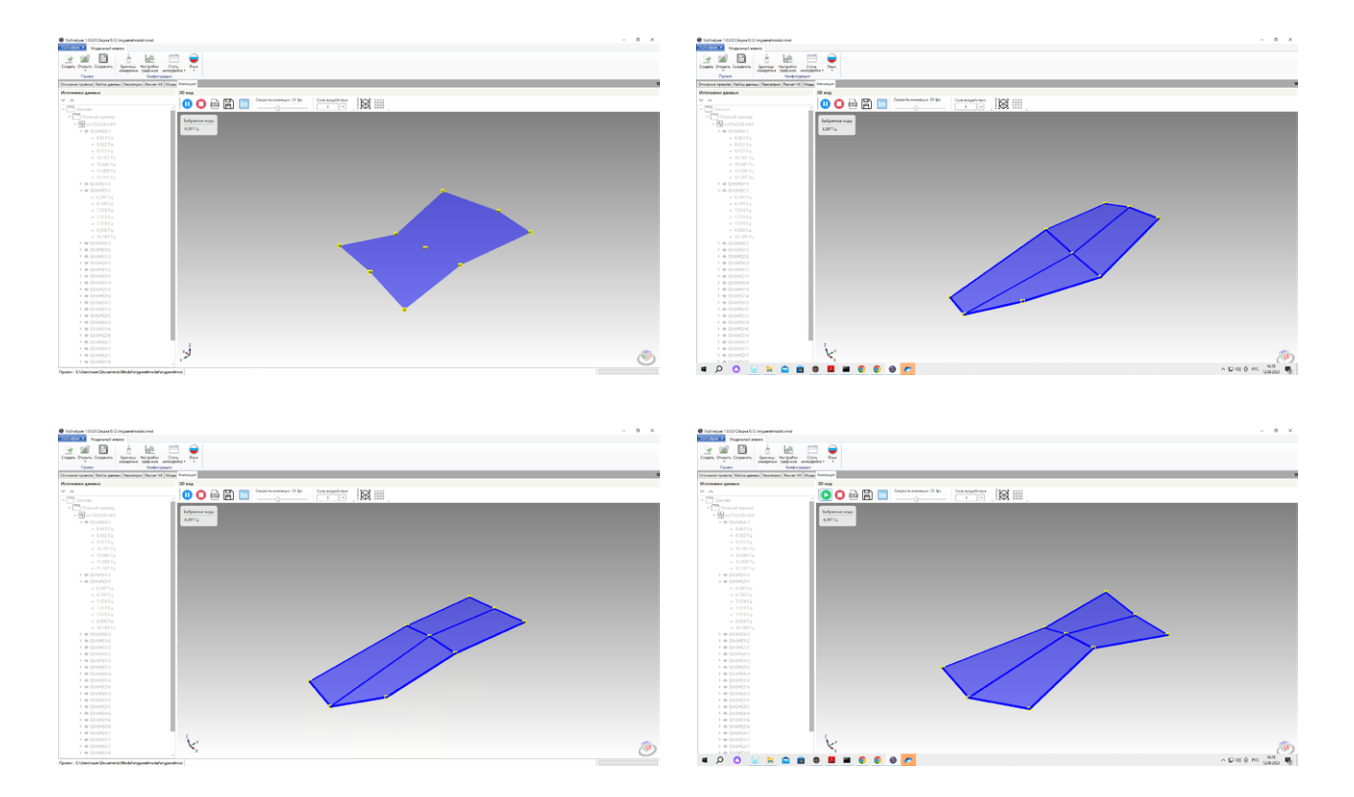

### Постобработка сохраненных данных

Программное обеспечение всегда сохраняет необработанные значения измеренных данных, благодаря чему необработанные сигналы с вибропреобразователей и точек возбуждения (молотком или вибростендами) можно использовать для расчетов в любой удобный момент.

Такой метод удобен для вычисления дополнительных параметров без повторного испытания.

Также во время испытания можно провести предварительный анализ, а дальнейшую обработку данных и составление отчета —уже в лабораторных, а не в «полевых» условиях.

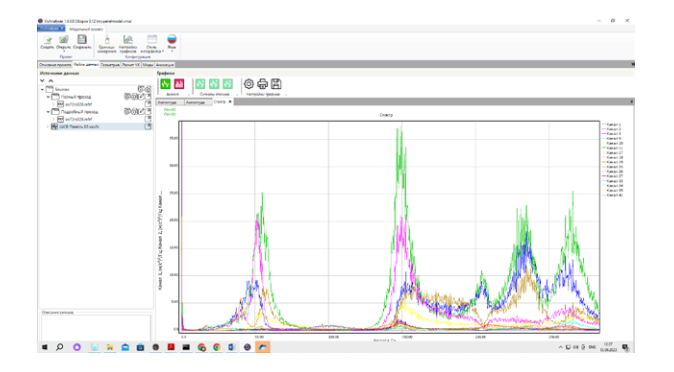

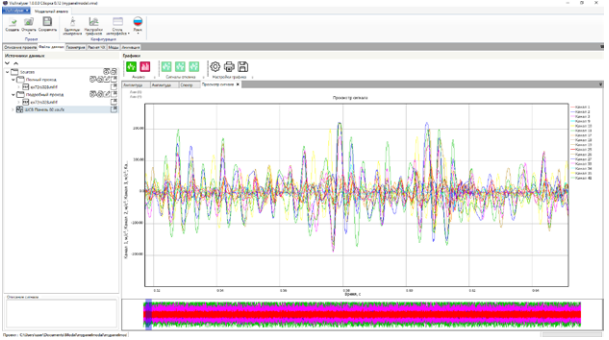

### Экспорт данных для анализа

Частотные характеристики можно сохранять и переносить через стандартные форматы. Это позволяет использовать в VisAnalyser результаты анализа на стороннем оборудовании и программном обеспечении, и наоборот.

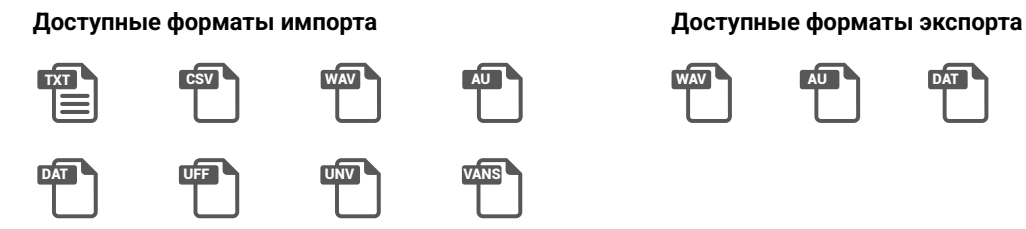

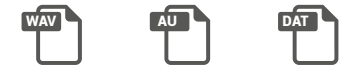

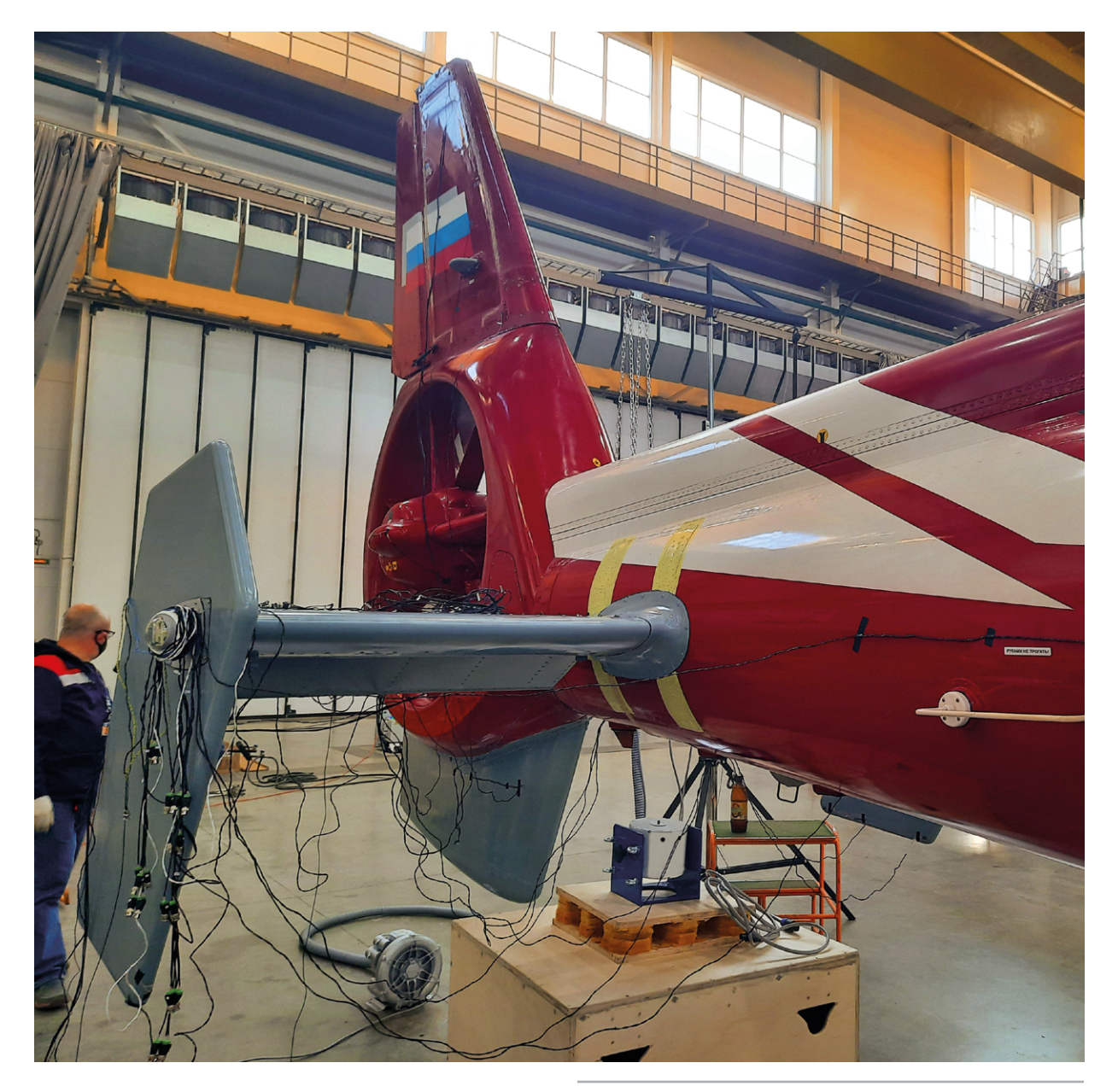

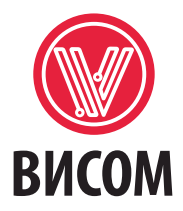

214510, Смоленская обл., Смоленский р-н, дер. Туринщина, ул. Сосновая, зд. 2 +7 (4812) 777-001 info@visom.ru www.visom.ru

#### Отдел продаж

+7 (4812) 777-001 (доб. 122, 124), +7 (920) 300-58-18 (WhatsApp, Telegram) +7 (930) 300-22-29 az@visom.ru, ti@visom.ru

#### Техническая поддержка

+7 (4812) 777-007 +7 (920) 310-90-29 (WhatsApp, Telegram, Viber) support@visom.ru

#### Учебный центр

+7 (4812) 777-001 доб. 121 popkov@visom.ru

Партнерам

+7 (4812) 777-001 доб. 122 az@visom.ru

Тендеры +7 (4812) 777-001 доб.124 ti@visom.ru

#### PR, маркетинг

+7 (4812) 777-001 доб.151 v.papsujko@visom.ru

Верстка каталога - Роман Еги

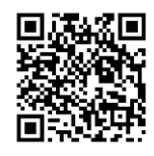

© «Висом», 2024 г.

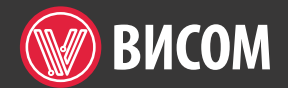

+7 (4812) 777-001 info@visom.ru www.visom.ru 214510, Смоленская обл., Смоленский р-н, д. Туринщина, ул. Сосновая, зд. 2

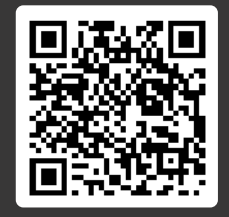